# **Notes and links**

## January 13th, and 14th

What means economy/economics and what these words mean for you.

Home-work

A close look to the program:

http://fisica-sc.campusnet.unito.it/do/corsi.pl/Show?\_id=gwpc;sort=DEFAULT;search=;hits=59#a\_programma\_gwpc

My book.

Epstein, J.M. (2014), Agent\_Zero: Toward Neurocognitive Foundations for Generative Social Science:

see the Cmap/Readings

The importance of our Cmap

Leibniz's dream.

A rectangular pie.

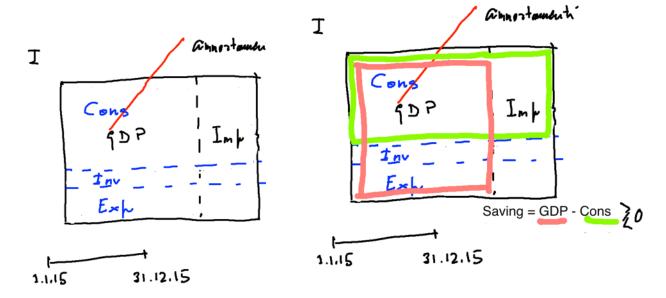

National accounting, look at the online primer (from the program)

China and Krugman, International New York Times, Jan. 9th, 2016 (Cmap)

http://hdr.undp.org/en/content/human-development-index-hdi

\_

A short paper on models, Simon and complexity, by Pietro Terna.

From the Cmap look at

p. 4, three types of models

p. 5, the Axtell and Epstein's definition of ABMs

\_

Agent-based models and programming.

A first look to NetLogo

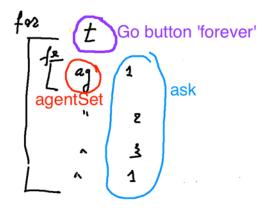

### January 19th, 20th, and 21st

Moving the lesson of Wednesday Jan 27th to ...

\_

Old and current Home-works

\_

Notes on the exam

\_

Restart from the Terna paper above.

Continue with the Go button 'forever' (using also reset-ticks, risk and ticks) and then with the content of the NetLogo box in the Cmap

and SLAPP (with Python) + Oligopoly model

Python / IPython with <a href="https://tmp39.tmpnb.org/">https://tmp39.tmpnb.org/</a> and <a href="https://www.juliabox.org">https://tmp39.tmpnb.org/</a>

The folder "1 plainProgrammingBug" in SLAPP

\_

### January 26th, and 27th

Old and current Home-works

—

The program

"start 1 plainProgrammingBug.nlogo" in Cmap/Programming Examples

Look at the content of the boxes

Agent based models (ABMs) for simulation experiments

Programming / Python / IPython

\_

"2 basicObjectProgrammingBug" in SLAPP

Adding collections

"3 basicObjectProgrammingManyBugs" in SLAPP (with a further step in "start 3 basicObjectProgrammingManyBugsAppend.py" reported in the Cmap)

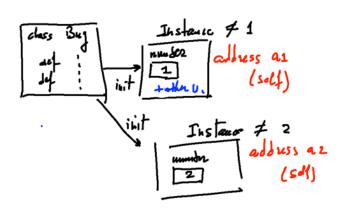

Class, instances, the *self* concept as a memory address; as a starting point have a look to the file class\_instances\_self.py, (in the Cmap)

\_

Back to NetLogo, in a parallel way:

start 1 plainProgrammingBug.nlogo

start 2 basicObjectProgrammingBug.nlogo

start 3 basicObjectProgrammingManyBugs.nlogo

\_

### **Economics**

Quantity in a perfect competition market

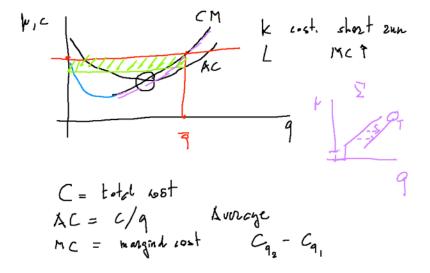

(Economy)

http://www.telegraph.co.uk/news/uknews/theroyalfamily/3386353/The-Queen-asks-why-no-one-saw-the-credit-crunch-coming.html

Mario Draghi at Prometeia 40<sup>th</sup> year celebration (<u>http://www.prometeia.it/home</u>), Dec. 14<sup>th</sup>, 2015: <a href="https://www.youtube.com/watch?v=L0FFCRIskyQ">https://www.youtube.com/watch?v=L0FFCRIskyQ</a>

## February 2<sup>nd</sup>, 3<sup>rd</sup>, and 4<sup>th</sup>

\_

Old and current Home-works

The Swarm protocol and the schedule representation

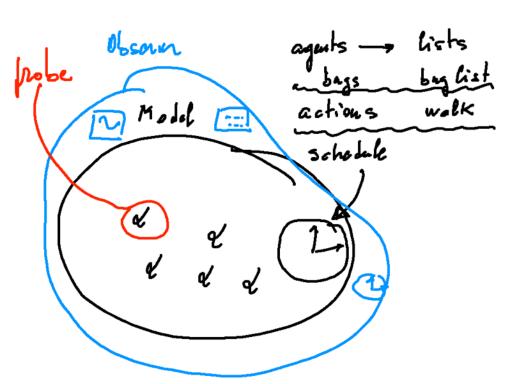

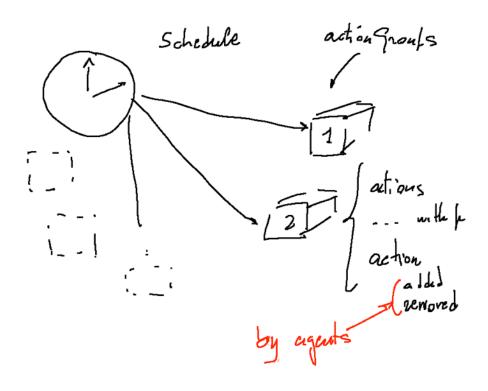

\_

Novelties in the Cmap (Readings); two cycle of lessons

\_

(Economy again)

Basics of consumer choice

max 
$$U(x_1,x_2,...,x_n) = \frac{1}{2}(x_1,x_2,...,x_n)$$

$$\frac{\partial U}{\partial x_1} - \frac{\partial U}{\partial x_1} > 0$$

$$\frac{\partial^2 U}{\partial x_2} < 0$$

$$\frac{\partial^2 U}{\partial x_1} = 0$$

$$\frac{\partial^2 U}{\partial x_2} = 0$$

$$\frac{\partial^2 U}{\partial x_1} = 0$$

$$\frac{\partial^2 U}{\partial x_2} = 0$$

$$\frac{\partial^2 U}{\partial x_1} = 0$$

$$\frac{\partial^2 U}{\partial x_2} = 0$$

$$\frac{\partial^2 U}{\partial x_1} = 0$$

$$\frac{\partial^2 U}{\partial x_2} = 0$$

$$\frac{\partial^2 U}{\partial x_1} = 0$$

$$\frac{\partial^2 U}{\partial x_2} = 0$$

$$\frac{\partial^2 U}{\partial x_1} = 0$$

$$\frac{\partial^2 U}{\partial x_2} = 0$$

$$\frac{\partial^2 U}{\partial x_2} = 0$$

$$\frac{\partial^2 U}{\partial x_1} = 0$$

$$\frac{\partial^2 U}{\partial x_2} = 0$$

$$\frac{\partial^2 U}{\partial x_2} = 0$$

$$\frac{\partial^2 U}{\partial x_2} = 0$$

$$\frac{\partial^2 U}{\partial x_2} = 0$$

$$\frac{\partial^2 U}{\partial x_2} = 0$$

$$\frac{\partial^2 U}{\partial x_2} = 0$$

$$\frac{\partial^2 U}{\partial x_2} = 0$$

$$\frac{\partial^2 U}{\partial x_2} = 0$$

$$\frac{\partial^2 U}{\partial x_2} = 0$$

$$\frac{\partial^2 U}{\partial x_2} = 0$$

$$\frac{\partial^2 U}{\partial x_2} = 0$$

$$\frac{\partial^2 U}{\partial x_2} = 0$$

$$\frac{\partial^2 U}{\partial x_2} = 0$$

$$\frac{\partial^2 U}{\partial x_2} = 0$$

$$\frac{\partial^2 U}{\partial x_2} = 0$$

$$\frac{\partial^2 U}{\partial x_2} = 0$$

$$\frac{\partial^2 U}{\partial x_2} = 0$$

$$\frac{\partial^2 U}{\partial x_2} = 0$$

$$\frac{\partial^2 U}{\partial x_2} = 0$$

$$\frac{\partial^2 U}{\partial x_2} = 0$$

$$\frac{\partial^2 U}{\partial x_2} = 0$$

$$\frac{\partial^2 U}{\partial x_2} = 0$$

$$\frac{\partial^2 U}{\partial x_2} = 0$$

$$\frac{\partial^2 U}{\partial x_2} = 0$$

$$\frac{\partial^2 U}{\partial x_2} = 0$$

$$\frac{\partial^2 U}{\partial x_2} = 0$$

$$\frac{\partial^2 U}{\partial x_2} = 0$$

$$\frac{\partial^2 U}{\partial x_2} = 0$$

$$\frac{\partial^2 U}{\partial x_2} = 0$$

$$\frac{\partial^2 U}{\partial x_2} = 0$$

$$\frac{\partial^2 U}{\partial x_2} = 0$$

$$\frac{\partial^2 U}{\partial x_2} = 0$$

$$\frac{\partial^2 U}{\partial x_2} = 0$$

$$\frac{\partial^2 U}{\partial x_2} = 0$$

$$\frac{\partial^2 U}{\partial x_2} = 0$$

$$\frac{\partial^2 U}{\partial x_2} = 0$$

$$\frac{\partial^2 U}{\partial x_2} = 0$$

$$\frac{\partial^2 U}{\partial x_2} = 0$$

$$\frac{\partial^2 U}{\partial x_2} = 0$$

$$\frac{\partial^2 U}{\partial x_2} = 0$$

$$\frac{\partial^2 U}{\partial x_2} = 0$$

$$\frac{\partial^2 U}{\partial x_2} = 0$$

$$\frac{\partial^2 U}{\partial x_2} = 0$$

$$\frac{\partial^2 U}{\partial x_2} = 0$$

$$\frac{\partial^2 U}{\partial x_2} = 0$$

$$\frac{\partial^2 U}{\partial x_2} = 0$$

$$\frac{\partial^2 U}{\partial x_2} = 0$$

$$\frac{\partial^2 U}{\partial x_2} = 0$$

$$\frac{\partial^2 U}{\partial x_2} = 0$$

$$\frac{\partial^2 U}{\partial x_2} = 0$$

$$\frac{\partial^2 U}{\partial x_2} = 0$$

$$\frac{\partial^2 U}{\partial x_2} = 0$$

$$\frac{\partial^2 U}{\partial x_2} = 0$$

$$\frac{\partial^2 U}{\partial x_2} = 0$$

$$\frac{\partial^2 U}{\partial x_2} = 0$$

$$\frac{\partial^2 U}{\partial x_2} = 0$$

$$\frac{\partial^2 U}{\partial x_2} = 0$$

$$\frac{\partial^2 U}{\partial x_2} = 0$$

$$\frac{\partial^2 U}{\partial x_2} = 0$$

$$\frac{\partial^2 U}{\partial x_2} = 0$$

$$\frac{\partial^2 U}{\partial x_2} = 0$$

$$\frac{\partial^2 U}{\partial x_2} = 0$$

$$\frac{\partial^2 U}{\partial x_2} = 0$$

$$\frac{\partial^2 U}{\partial x_2} = 0$$

$$\frac{\partial^2 U}{\partial x_2} = 0$$

$$\frac{\partial^2 U}{\partial x_2} = 0$$

$$\frac{\partial^2 U}{\partial x_2} = 0$$

$$\frac{\partial^2 U}{\partial x_2} = 0$$

$$\frac{\partial^2 U}{\partial x_2} = 0$$

$$\frac{\partial^2 U}{\partial x_2} = 0$$

$$\frac{\partial^2 U}{\partial x_2} = 0$$

$$\frac{\partial^2 U}{\partial x_2} = 0$$

$$\frac{\partial^2 U}{\partial x_2} = 0$$

$$\frac{\partial^2 U}{\partial x_2} = 0$$

$$\frac{\Im u/\Im x_1}{|x_1|} = \sum_{i=1}^{N} \frac{1}{2} \times 1 \cdot \frac{\Im u}{\Im x} \cdot \frac{1}{2} \cdot \frac{1}{2} \cdot \frac{$$

(with Quantity in a perfect competition market, pp. 23–66 of Fenoaltea's book)

class Turtle and turtlesMovingTalking.py turtlesMovingTalking\_DISPLAYING.py

\_

Python/SLAPP folder 4: basicObjectProgrammingManyBugs\_bugExternal\_+\_shuffle

start 4 basicObjectProgrammingManyBugs\_+\_shuffle.nlogo start 4bis basicObjectProgrammingManyBugs\_+\_shuffle\_+\_ModAttributes.nlogo breeds.nlogo

\_

## February 9th, 10th, and 11th

exec("a=2; if a< 3: print 'phew'") rises and error

exec("a=2\nif a< 3: print 'phew")

but exec("a=2\n if a< 3: print 'phew") works

; in the indented blocks

exec("a=2\nif a<2:b=11;print b\nelse: b=22;print b")

\_

Old and current Home-works

\_

Cmap, a link to a lesson of mine

A slide about ABM vs. MAS

\_

Python/SLAPP folder: 5 objectSwarmModelBugs

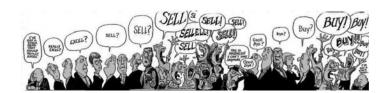

Exploring the stock market with

CDA\_basic\_model.nlogo

\_

projects in SLAPP

SLAPP in IPython and on line

installing the stuff for SLAPP

\_

**Economics** 

Monopoly

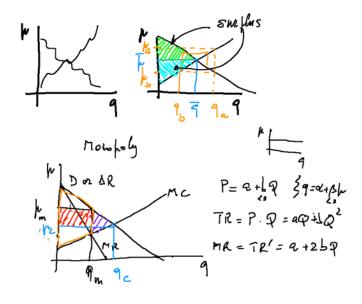

# February 16th (double), 17th, and 18th

Old and current Home-works

CDA with a new kind of agents, try together

\_

Cmap:

R

Scratch, StarLogo TNG

special learning tool for R: swirl

install.packages("swirl")
library("swirl")
swirl()

a book about

\_

building a data set for an Artificial Neural Network, collecting data

\_

How a monopolistic firm behaves

\_

jupyter notebook use above command line instead of *ipython notebook* 

(pip jupyter install)

\_

getting closer to

the running shell of SLAPP, folder 6 objectSwarmObserverAgents\_AESOP\_turtleLib\_NetworkX

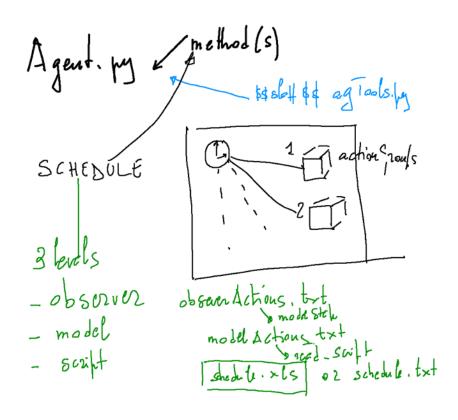

[The AESOP (Agents and Emergencies for Simulating Organizations in Python) implementation, has the capability of reading the schedule from a text file.

The test file is schedule.txt and its contents are read if we have "read\_script" steps activated in the schedule of the model.

If the file is finished, further attempt to "read\_schedule" have no effect.

We can read more than one command per step.

If we create a xls file, this is used instead of the txt one.]

explore projects:

basic production

NB practice with terminal/power shell/command prompt

It is highly useful to familiarize with the Unix-like commands of the Linux/Mac OS Terminal and Windows PowerShell, e.g., at  $\frac{1}{2} \int_{-\infty}^{\infty} \frac{1}{2} \int_{-\infty}^{\infty} \frac{1}{2} \int_{-\infty}^{\infty}$ 

https://en.m.wikipedia.org/w/index.php?title=Command-line interface&redirect=no and with the DOS-like commands of Command Prompt of Windows, e.g., at http://pcsupport.about.com/od/termsc/p/command-prompt.htm

### February 23<sup>rd</sup>, 24<sup>th</sup>, and 25<sup>th</sup>

Old and current Home-works

CDA trend again, self-fulfilling prophecies

\_

### markets again:

the **a\_R\_demand\_offer.R model** (in R just to exercise) vs. the interactingBuyersAndSellers.nlogo model in NetLogo examples, with the interactingB&S\_pictures.zip collection

\_

a first look to an ANN (box Artificial Neural Networks).

the examples in <a href="http://terna.to.it/econophysics16/R">http://terna.to.it/econophysics16/R</a> examples/ repository, with our class (and the old RNA code).

\_

### Monopolistic competition

(with pp. 67-88 and 121-128 of Fenoaltea's book)

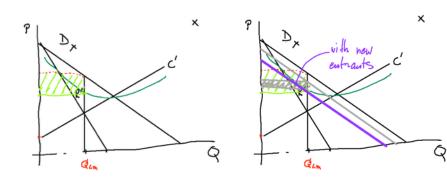

Olipply 
$$\rightarrow$$
 Duopoly

Some of  $Z_1$ ,  $P = A - Q$ 
 $Q = Q_1 + Q_2$ 
 $M( = C_1' = C_2' = Q)$ 
 $TR = R_1 = PQ_1 = A - (P_1 + P_2) P_1 = A P_1 - Q_1^2 - Q_1 Q_2$ 
 $R_1' = A - 2 P_1 - P_2 P_2$ 

with  $R_1' = C_1' = Q$ 

Thurston

 $P_1 = \frac{A}{2} - \frac{1}{2}Q_2'$ ,  $P_2 = \frac{A}{2} - \frac{1}{2}P_1$ 

Olippy of Stackellorg

$$P = A - P$$
 $R_1 = A P_1 - P_1^2 - P_1 P_2$ 
 $Q_2 = \frac{A}{2} - \frac{1}{2} P_1$ 
 $R_1 = \frac{A}{2} P_1 - \frac{1}{2} P_1^2$ 
 $R_1 = \frac{A}{2} - P_1 \rightarrow 0$ 
 $R_1 = \frac{A}{2} - P_1 \rightarrow 0$ 
 $R_2 = \frac{A}{2} - \frac{1}{2} \frac{A}{2} = \frac{A}{4}$ 

### March 1st, 2nd and 3rd

Novelties in the Cmap and in Digressions and Quirks

Old and current Home-works

Oligopoly model with Marco Mazzoli and Matteo Morini

connecting R to NetLogo
<a href="http://rserve-ext.sourceforge.net/">http://rserve-ext.sourceforge.net/</a>
download rserve\_v0.1beta\_for\_NL5beta4\_R2.12-and\_higher and place the unzipped folder in NetLogo extensions

search for examples in /NetLogo\ 5.3/extensions/rserve/examples

example1.nlogo plot-example.nlogo

connecting R to Python <a href="http://terna.to.it/econophysics16/cmap/pyRserve">http://terna.to.it/econophysics16/cmap/pyRserve</a> Rserve%20(difficult).pdf

Within R > install.packages("Rserve")

using Serve >library(Rserve)

```
>Rserve()
                      >Rserve(args="--no-save") in Mac OSX
now you can quit R
>q()
In Python, interactvely
import pyRserve
cn=pyRserve.connect(host="localhost")
cn.r('a=2')
cn.r.a
cn.r('v<-c(1,2,1,3,-1,22,-7)')
cn.r('x11()')
cn.r('plot(v)')
cn.r('dev.off()')
cn.close()
a complete example is timeSeriesNNs.zip
in our repository http://terna.to.it/econophysics16/Python_examples/
```

Production function and long run production

Decreasing returns?

$$P_{0} = \Delta L^{\alpha} L^{\beta}$$

$$L \rightarrow \lambda L$$

$$L \rightarrow \lambda L$$

$$L \rightarrow \lambda L$$

$$L \rightarrow \lambda L$$

$$R \rightarrow \lambda L$$

$$R \rightarrow \lambda L$$

$$R \rightarrow \lambda L$$

$$R \rightarrow \lambda L$$

$$R \rightarrow \lambda L$$

$$R \rightarrow \lambda L$$

$$R \rightarrow \lambda L$$

$$R \rightarrow \lambda L$$

$$R \rightarrow \lambda L$$

$$R \rightarrow \lambda L$$

$$R \rightarrow \lambda L$$

$$R \rightarrow \lambda L$$

$$R \rightarrow \lambda L$$

$$R \rightarrow \lambda L$$

$$R \rightarrow \lambda L$$

$$R \rightarrow \lambda L$$

$$R \rightarrow \lambda L$$

$$R \rightarrow \lambda L$$

$$R \rightarrow \lambda L$$

$$R \rightarrow \lambda L$$

$$R \rightarrow \lambda L$$

$$R \rightarrow \lambda L$$

$$R \rightarrow \lambda L$$

$$R \rightarrow \lambda L$$

$$R \rightarrow \lambda L$$

$$R \rightarrow \lambda L$$

$$R \rightarrow \lambda L$$

$$R \rightarrow \lambda L$$

$$R \rightarrow \lambda L$$

$$R \rightarrow \lambda L$$

$$R \rightarrow \lambda L$$

$$R \rightarrow \lambda L$$

$$R \rightarrow \lambda L$$

$$R \rightarrow \lambda L$$

$$R \rightarrow \lambda L$$

$$R \rightarrow \lambda L$$

$$R \rightarrow \lambda L$$

$$R \rightarrow \lambda L$$

$$R \rightarrow \lambda L$$

$$R \rightarrow \lambda L$$

$$R \rightarrow \lambda L$$

$$R \rightarrow \lambda L$$

$$R \rightarrow \lambda L$$

$$R \rightarrow \lambda L$$

$$R \rightarrow \lambda L$$

$$R \rightarrow \lambda L$$

$$R \rightarrow \lambda L$$

$$R \rightarrow \lambda L$$

$$R \rightarrow \lambda L$$

$$R \rightarrow \lambda L$$

$$R \rightarrow \lambda L$$

$$R \rightarrow \lambda L$$

$$R \rightarrow \lambda L$$

$$R \rightarrow \lambda L$$

$$R \rightarrow \lambda L$$

$$R \rightarrow \lambda L$$

$$R \rightarrow \lambda L$$

$$R \rightarrow \lambda L$$

$$R \rightarrow \lambda L$$

$$R \rightarrow \lambda L$$

$$R \rightarrow \lambda L$$

$$R \rightarrow \lambda L$$

$$R \rightarrow \lambda L$$

$$R \rightarrow \lambda L$$

$$R \rightarrow \lambda L$$

$$R \rightarrow \lambda L$$

$$R \rightarrow \lambda L$$

$$R \rightarrow \lambda L$$

$$R \rightarrow \lambda L$$

$$R \rightarrow \lambda L$$

$$R \rightarrow \lambda L$$

$$R \rightarrow \lambda L$$

$$R \rightarrow \lambda L$$

$$R \rightarrow \lambda L$$

$$R \rightarrow \lambda L$$

$$R \rightarrow \lambda L$$

$$R \rightarrow \lambda L$$

$$R \rightarrow \lambda L$$

$$R \rightarrow \lambda L$$

$$R \rightarrow \lambda L$$

$$R \rightarrow \lambda L$$

$$R \rightarrow \lambda L$$

$$R \rightarrow \lambda L$$

$$R \rightarrow \lambda L$$

$$R \rightarrow \lambda L$$

$$R \rightarrow \lambda L$$

$$R \rightarrow \lambda L$$

$$R \rightarrow \lambda L$$

$$R \rightarrow \lambda L$$

$$R \rightarrow \lambda L$$

$$R \rightarrow \lambda L$$

$$R \rightarrow \lambda L$$

$$R \rightarrow \lambda L$$

$$R \rightarrow \lambda L$$

$$R \rightarrow \lambda L$$

$$R \rightarrow \lambda L$$

$$R \rightarrow \lambda L$$

$$R \rightarrow \lambda L$$

$$R \rightarrow \lambda L$$

$$R \rightarrow \lambda L$$

$$R \rightarrow \lambda L$$

$$R \rightarrow \lambda L$$

$$R \rightarrow \lambda L$$

$$R \rightarrow \lambda L$$

$$R \rightarrow \lambda L$$

$$R \rightarrow \lambda L$$

$$R \rightarrow \lambda L$$

$$R \rightarrow \lambda L$$

$$R \rightarrow \lambda L$$

$$R \rightarrow \lambda L$$

$$R \rightarrow \lambda L$$

$$R \rightarrow \lambda L$$

$$R \rightarrow \lambda L$$

$$R \rightarrow \lambda L$$

$$R \rightarrow \lambda L$$

$$R \rightarrow \lambda L$$

$$R \rightarrow \lambda L$$

$$R \rightarrow \lambda L$$

$$R \rightarrow \lambda L$$

$$R \rightarrow \lambda L$$

$$R \rightarrow \lambda L$$

$$R \rightarrow \lambda L$$

$$R \rightarrow \lambda L$$

$$R \rightarrow \lambda L$$

$$R \rightarrow \lambda L$$

$$R \rightarrow \lambda L$$

$$R \rightarrow \lambda L$$

$$R \rightarrow \lambda L$$

$$R \rightarrow \lambda L$$

$$R \rightarrow \lambda L$$

$$R \rightarrow \lambda L$$

$$R \rightarrow \lambda L$$

$$R \rightarrow \lambda L$$

$$R \rightarrow \lambda L$$

$$R \rightarrow \lambda L$$

$$R \rightarrow \lambda L$$

$$R \rightarrow \lambda L$$

$$R \rightarrow \lambda L$$

$$R \rightarrow \lambda L$$

$$R \rightarrow \lambda L$$

$$R \rightarrow \lambda L$$

$$R \rightarrow \lambda L$$

$$R \rightarrow \lambda L$$

$$R \rightarrow \lambda L$$

$$R \rightarrow \lambda L$$

$$R \rightarrow \lambda L$$

$$R \rightarrow \lambda L$$

$$R \rightarrow \lambda L$$

$$R \rightarrow \lambda L$$

$$R \rightarrow \lambda L$$

$$R \rightarrow \lambda L$$

$$R \rightarrow \lambda L$$

$$R \rightarrow \lambda L$$

$$R \rightarrow \lambda L$$

$$R \rightarrow \lambda L$$

$$R \rightarrow \lambda L$$

$$R \rightarrow \lambda L$$

$$R \rightarrow \lambda L$$

$$R \rightarrow \lambda L$$

$$R \rightarrow \lambda L$$

$$R \rightarrow \lambda L$$

$$R \rightarrow \lambda L$$

$$R \rightarrow \lambda L$$

$$R \rightarrow \lambda L$$

$$R \rightarrow \lambda L$$

$$R \rightarrow \lambda L$$

$$R \rightarrow \lambda L$$

$$R \rightarrow \lambda L$$

$$R \rightarrow \lambda L$$

$$R \rightarrow \lambda L$$

$$R \rightarrow \lambda L$$

$$R \rightarrow \lambda L$$

$$R \rightarrow \lambda L$$

$$R \rightarrow \lambda L$$

$$R \rightarrow \lambda L$$

$$R \rightarrow \lambda L$$

$$R \rightarrow \lambda L$$

$$R \rightarrow \lambda L$$

$$R \rightarrow \lambda L$$

$$R \rightarrow \lambda L$$

$$R \rightarrow \lambda L$$

$$R \rightarrow \lambda L$$

$$R \rightarrow \lambda L$$

$$R \rightarrow \lambda L$$

$$R \rightarrow \lambda L$$

$$R \rightarrow \lambda L$$

$$R \rightarrow \lambda L$$

$$R \rightarrow \lambda L$$

$$R \rightarrow \lambda L$$

$$R \rightarrow \lambda L$$

$$R \rightarrow \lambda L$$

$$R \rightarrow \lambda L$$

$$R \rightarrow \lambda L$$

$$R \rightarrow \lambda L$$

$$R \rightarrow \lambda L$$

$$R \rightarrow \lambda L$$

$$R \rightarrow \lambda L$$

$$R \rightarrow \lambda L$$

(with pp. 90-106 of Fenoaltea's book)

Let us recapitulate from the beginning, about economics

\_

Network analysis

NetLogo and the NW extension.

Preliminary steps with the NW library following:

- a) ourFirst\_NW\_Example.nlogo
- b) the Usage section in https://github.com/NetLogo/NW-Extension with:
- nw:context (our file contexts.logo)
- Special agentsets vs. normal agentsets (look at ourFirst\_NW\_Example+SIZE.nlogo)
- c) from <a href="https://github.com/NetLogo/NW-Extension/tree/5.x/demo">https://github.com/NetLogo/NW-Extension/tree/5.x/demo</a> look at the Network Extension General Demo with the info sheet and to its weblins
- d) an emerging network: productionWorld.nlogo

Python and the NetworkX library

NetworkX use:

aFirstStepWithNetworkX.py

aFirstStepWithNetworkX\_&\_agents.py betweennessWithNetworkX\_&\_agents.py betweennessWithNetworkX\_&\_agents\_large.py

The use of draw\_networkx() instead of draw() as at http://networkx.lanl.gov/\_modules/networkx/drawing/nx\_pylab.html

Look at

http://networkx.github.io/documentation/latest/index.html

https://www.wakari.io/sharing/bundle/nvikram/Basics%20of%20Networkx (very important)

http://networkx.github.io/documentation/latest/reference/algorithms.html

\_

### March 8th

\_

Last Home-work

\_

Novelties in the Cmap and in Digressions and Quirks

In Readings and Links,

Jan C. Thiele, Winfried Kurth, and Volker Grimm. Facilitating parameter estimation and sensitivity analysis of agent-based models: A cookbook using netlogo and 'r'. Journal of Artificial Societies and Social Simulation, 17(3):11, 2014. ISSN 1460-7425.

Numpy

Genetic Algorithms and NetLogo

In NetLogo box

\_\_includes BehaviorSpace eXtraWidgets

\_

#### DSGE

https://en.wikipedia.org/wiki/Dynamic\_stochastic\_general\_equilibrium browsing it ...

The virtues and vices of equilibrium and the future of financial economics COMPLEXITY

Volume 14, Issue 3, January/February 2009, Pages: 11–38, J. Doyne Farmer and John Geanakoplos

http://onlinelibrary.wiley.com/doi/10.1002/cplx.20261/abstract

Giorgio Fagiolo and Andrea Roventini. Macroeconomic Policy in DSGE and Agent-Based Models. Revue de l'OFCE, (5):67–116, 2012

http://www.cairn.info/load\_pdf.php?ID\_ARTICLE=REOF\_124\_0067

\_

A Python to play with complexity: PyCX <a href="http://pycx.sourceforge.net">http://pycx.sourceforge.net</a> with a new problems

\_

As a (controversial) conclusion
Mauro Gallegati, Steve Keen, Thomas Lux, Paul Ormerod
Physica A 370 (2006) 1–6
Worrying trends in econophysics
<a href="http://www.sciencedirect.com/science/article/pii/S0378437106004420">http://www.sciencedirect.com/science/article/pii/S0378437106004420</a> (from Unito network)

browsing it ...

### Digressions and quirks

\_

JEP 1/2016 https://www.aeaweb.org/articles.php?doi=10.1257%2Fjep.30.1

with

Power Laws in Economics: An Introduction <a href="https://www.aeaweb.org/articles.php?doi=10.1257/jep.30.1.185">https://www.aeaweb.org/articles.php?doi=10.1257/jep.30.1.185</a> with a data set

Retrospectives: What Did the Ancient Greeks Mean by *Oikonomia*? https://www.aeaweb.org/articles.php?doi=10.1257/jep.30.1.225

\_

quite new for Python: A Complete Tutorial to Learn Data Science with Python from Scratch

http://www.analyticsvidhya.com/blog/2016/01/complete-tutorial-learn-data-science-python-scratch-2/

\_

Lynne Hamill, Nigel Gilbert (2015), Agent-Based Modelling in Economics, Wiley <a href="http://onlinelibrary.wiley.com/book/10.1002/9781118945520">http://onlinelibrary.wiley.com/book/10.1002/9781118945520</a>

Frédéric Abergel, Hideaki Aoyama, Bikas K. Chakrabarti, Anirban Chakraborti, and Asim Ghosh (eds.) (2014), Econophysics of Agent-Based Models. New Economic Windows. New York and Heidelberg: Springer, 2014

Blake LeBaron review on JEL, <a href="https://www.aeaweb.org/articles.php?doi=10.1257/jel.52.3.851.r3">https://www.aeaweb.org/articles.php?doi=10.1257/jel.52.3.851.r3</a> (working from unito network)

\_

http://quant-econ.net with http://quant-econ.net/about\_lectures.html#python-or-julia http://quant-econ.net/py/index.html http://quant-econ.net/jl/index.html

https://github.com/FRBNY-DSGE/DSGE.jl

\_

A neural network learning to play chess

http://www.macitynet.it/giraffe-un-sistema-dintelligenza-artificiale-72-ore-imparato-giocare-scacchi-battere-chiunque/

http://qz.com/502325/an-ai-computer-learned-how-to-beat-almost-anyone-at-chess-in-72-hours/

http://arxiv.org/abs/1509.01549v1

https://chessprogramming.wikispaces.com/Matthew+Lai

\_

A light ABM tool in JavaScript, Json

http://ncase.me/simulating/

\_\_

Neural networks to play Go (AlphaGo (Google Deepmind)

https://en.wikipedia.org/wiki/AlphaGo

http://www.economist.com/news/science-and-technology/21689501-beating-go-champion-machine-learning-computer-says-go?frsc=dg%7C

http://www.readcube.com/articles/10.1038%2Fnature16961

Blockchain, the view of the UK Government Office for Science:

https://www.gov.uk/government/uploads/system/uploads/attachment\_data/file/492972/gs-16-1-distributed-ledger-technology.pdf

Journal of Economic Perspectives: Vol. 29 No. 2 (Spring 2015)

Bitcoin: Economics, Technology, and Governance https://www.aeaweb.org/articles.php?doi=10.1257/jep.29.2.213

#### **OECD**

Disruptive innovations and their effect on competition <a href="http://www.oecd.org/daf/competition/disruptive-innovations-and-competition.htm">http://www.oecd.org/daf/competition/disruptive-innovations-and-competition.htm</a>

open source and blockchain:

http://www.zdnet.com/article/blockchain-as-a-service-the-global-database-goes-mainstream/

www.santafe.edu

SFI Update: January/February 2016 http://www.santafe.edu/media/update\_pdf/SFI\_Update\_Jan\_Feb\_2016\_FNL.pdf

# Non Sequitur by Wiley Miller

http://www.gocomics.com/nonsequitur/2016/01/20

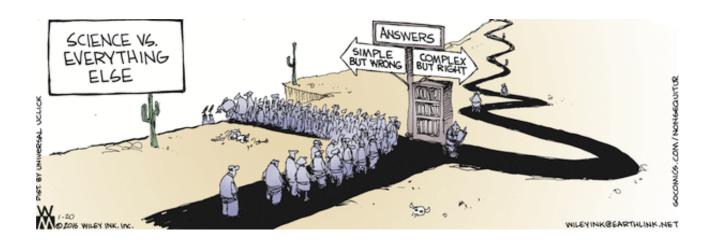

http://hplusmagazine.com/2010/11/04/precognition-real-cornell-university-lab-releases-powerful-new-evidence-human-mind-can/

http://www.pnas.org/content/early/2016/01/14/1523834113
The brain's predictive prowess revealed in primary visual cortex

Disconnected! The parallel streams of network literature in the natural and social sciences <a href="http://arxiv.org/abs/1511.03981">http://arxiv.org/abs/1511.03981</a>

\_

Microsoft R Open: The Enhanced R Distribution https://mran.revolutionanalytics.com/open/ Knowledge and development http://papers.ssrn.com/sol3/papers.cfm?abstract\_id=2717414 The Great Divergence: A Network Approach SymPy is a Python library for symbolic mathematics. http://www.sympy.org/en/index.html High Frequency Trading http://papers.ssrn.com/sol3/papers.cfm?abstract\_id=1953524 http://papers.ssrn.com/sol3/papers.cfm?abstract\_id=2122716 http://papers.ssrn.com/sol3/papers.cfm?abstract\_id=2294526 http://www.smallake.kr/wp-content/uploads/2014/11/The-Good-the-Bad-and-the-Ugly-of-Automated-High-Frequency-Trading.pdf no offense (if you have young relatives ...): https://code.org about Complexity Gianni Riotta, former director La Stampa: http://www.lastampa.it/2016/02/19/cultura/riotta-cheDHhucoAK6coyBtiiF6H/pagina.html Riccardo Sabatini, theoretical physicists: Complexity, smart data and food: https://www.youtube.com/watch?v=inYpXdRX310 Subdominant Dense Clusters Allow for Simple Learning and High Computational Performance in Neural Networks with Discrete Synapses http://journals.aps.org/prl/abstract/10.1103/PhysRevLett.115.128101 An Italian research perspective: http://www.scienzainrete.it/contenuto/articolo/cristina-da-rold/cingolani-ce-lha-fatta-parte-humantechnopole/febbraio-2016 http://terna.to.it/econophysics16/downloadable/ISIforHumanTechnopole.pdf

Robots and agents: https://www.youtube.com/watch?v=6b4ZZQkcNEo https://www.youtube.com/watch?v=xK54Bu9HFRw https://www.youtube.com/watch?v=rVlhMGQgDkY An endogenous network model of banking systems http://onlinelibrary.wiley.com/doi/10.1002/cplx.21765/abstract Immersion (MIT) https://immersion.media.mit.edu Atlas of Economic Complexity (MIT) http://atlas.media.mit.edu Google car: imaginary dialogue with a cop after a crash (Financial Times) http://on.ft.com/1njyQna Journal of Economic Interaction and Coordination pp 1-38 First online: 04 March 2016 Complexity and model comparison in agent based modeling of financial markets from unito network <a href="http://link.springer.com/article/10.1007%2Fs11403-016-0173-0">http://link.springer.com/article/10.1007%2Fs11403-016-0173-0</a> Iowa Electronic Market and US Presidential Elections http://tippie.uiowa.edu/iem/markets/pres16.html